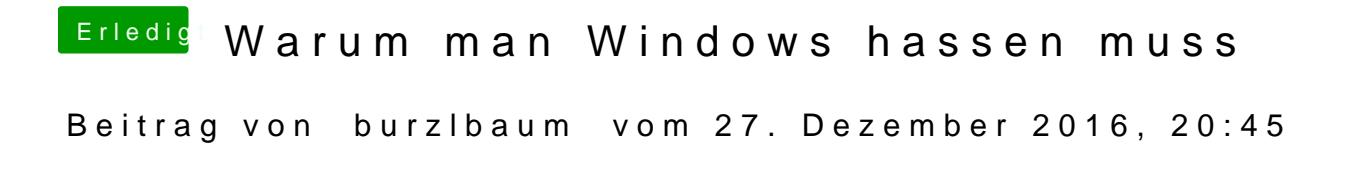

Dazu muss man aber einiges mehr können als mit der Maus zu klicken